# Package 'wdpar'

September 3, 2021

<span id="page-0-0"></span>Type Package

Version 1.3.1

Title Interface to the World Database on Protected Areas

- Description Fetch and clean data from the World Database on Protected Areas (WDPA). Data is obtained from Protected Planet <<https://www.protectedplanet.net/en>>.
- **Imports** utils, sp, assert that  $(>= 0.2.0)$ , progress  $(>= 1.2.0)$ , curl  $(>= 3.2)$ , httr  $(>= 1.3.1)$ , countrycode  $(>= 1.1.0)$ , wdman  $(>= 1.1.0)$ 0.2.4), RSelenium (>= 1.7.4), xml2 (>= 1.2.0), cli (>= 1.0.1), lwgeom ( $> = 0.2-1$ ), tibble ( $>= 2.1.3$ ), rappdirs ( $>= 0.3.1$ ), with  $(>= 2.4.1)$
- **Suggests** test that  $(>= 2.0.1)$ , knitr  $(>= 1.2.0)$ , roxygen2  $(>= 6.1.1)$ , rmarkdown (>= 1.10), ggmap (>= 2.6.1), ggplot2 (>= 3.1.0),  $pingr (> = 1.1.2)$
- **Depends** R ( $>= 3.5.0$ ), sf ( $>= 1.0-2$ )

License GPL-3

Encoding UTF-8

Language en-US

URL <https://prioritizr.github.io/wdpar/>,

<https://github.com/prioritizr/wdpar>

BugReports <https://github.com/prioritizr/wdpar/issues>

#### VignetteBuilder knitr

RoxygenNote 7.1.1

Collate 'internal.R' 'geo.R' 'package.R' 'wdpa\_clean.R' 'wdpa\_url.R' 'wdpa\_latest\_version.R' 'wdpa\_fetch.R' 'wdpa\_read.R' 'zzz.R'

NeedsCompilation no

Author Jeffrey O Hanson [aut, cre]

Maintainer Jeffrey O Hanson <jeffrey.hanson@uqconnect.edu.au>

Repository CRAN

Date/Publication 2021-09-03 07:30:02 UTC

## <span id="page-1-0"></span>R topics documented:

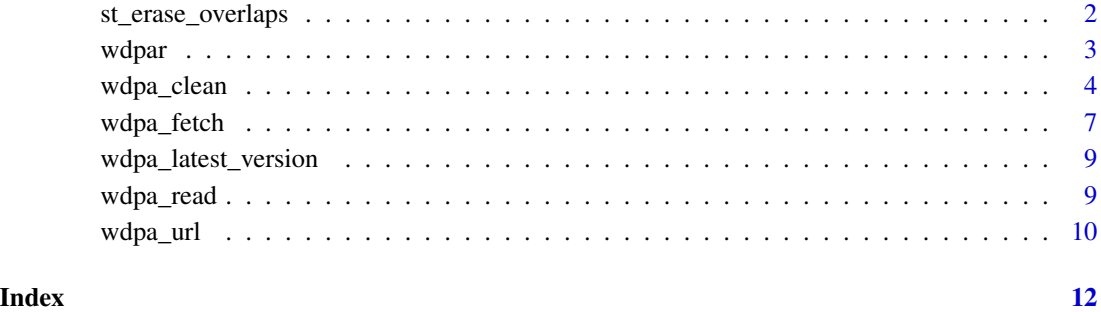

st\_erase\_overlaps *Erase overlaps*

### Description

Erase overlapping geometries in a [sf::sf\(\)](#page-0-0) object.

#### Usage

```
st_erase_overlaps(x, verbose = FALSE)
```
#### Arguments

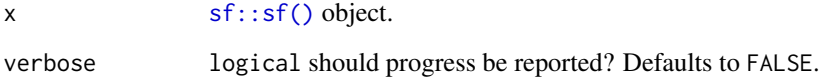

#### Details

This is a more robust—albeit slower—implementation for  $sf::st\_difference()$  when y is missing.

### Value

[sf::sf\(\)](#page-0-0) object.

#### See Also

[sf::st\\_difference\(\)](#page-0-0).

#### <span id="page-2-0"></span>wdpar 3

#### Examples

```
# create data
pl1 <- sf::st_polygon(list(matrix(c(0, 0, 2, 0, 1, 1, 0, 0), byrow = TRUE,
                                  ncol = 2)) * 100pl2 <- sf::st_polygon(list(matrix(c(0, 0.5, 2, 0.5, 1, 1.5, 0, 0.5),
                                  byrow = TRUE, ncol = 2)) * 100
pl3 <- sf::st_polygon(list(matrix(c(0, 1.25, 2, 1.25, 1, 2.5, 0, 1.25),
                                  byrow = TRUE, ncol = 2)) * 100
x \leq sf::st_sf(order = c("A", "B", "C"),
               geometry = sf::st_sfc(list(pl1, pl2, pl3), crs = 3395))
# erase overlaps
y <- st_erase_overlaps(x)
# plot data for visual comparison
par(mfrow = c(1, 2))plot(sf::st\_geometry(x), xlim = c(0, 200), ylim = c(0, 250),main = "original", col = "transparent")
plot(sf::st_geometry(y), , xlim = c(0, 200), ylim = c(0, 250),
     main = "no overlaps", col = "transparent")
```
wdpar *wdpar: Interface to the World Database on Protected Areas*

#### Description

The wdpar R package provides an interface to the World Database on Protected Areas (WDPA). It provides functions for automatically downloading data (from [Protected Planet\)](https://www.protectedplanet.net/en) and cleaning data following best practices (outlined in Butchart *et al.* 2015; Runge *et al.* 2015). The main functions are [wdpa\\_fetch\(\)](#page-6-1) for downloading data and [wdpa\\_clean\(\)](#page-3-1) for cleaning data. For more information, please see the package vignette.

#### References

Butchart SH, Clarke M, Smith RJ, Sykes RE, Scharlemann JP, Harfoot M, ... & Brooks TM (2015) Shortfalls and solutions for meeting national and global conservation area targets. *Conservation Letters*, 8: 329–337.

Runge CA, Watson JEM, Butchart HM, Hanson JO, Possingham HP & Fuller RA (2015) Protected areas and global conservation of migratory birds. *Science*, 350: 1255–1258.

<span id="page-3-1"></span><span id="page-3-0"></span>

#### Description

Clean data obtained from the World Database on Protected Areas (WDPA).

### Usage

```
wdpa_clean(
 x,
 crs = paste("+proj=cea +lon_0=0 +lat_ts=30 +x_0=0","+y_0=0 +datum=WGS84 +ellps=WGS84 +units=m +no_defs"),
 exclude_unesco = TRUE,
  retain_status = c("Designated", "Inscribed", "Established"),
  snap_tolerance = 1,
  simplify\_tolerance = 0,
  geometry_precision = 1500,
 erase_overlaps = TRUE,
  verbose = interactive()
)
```
#### Arguments

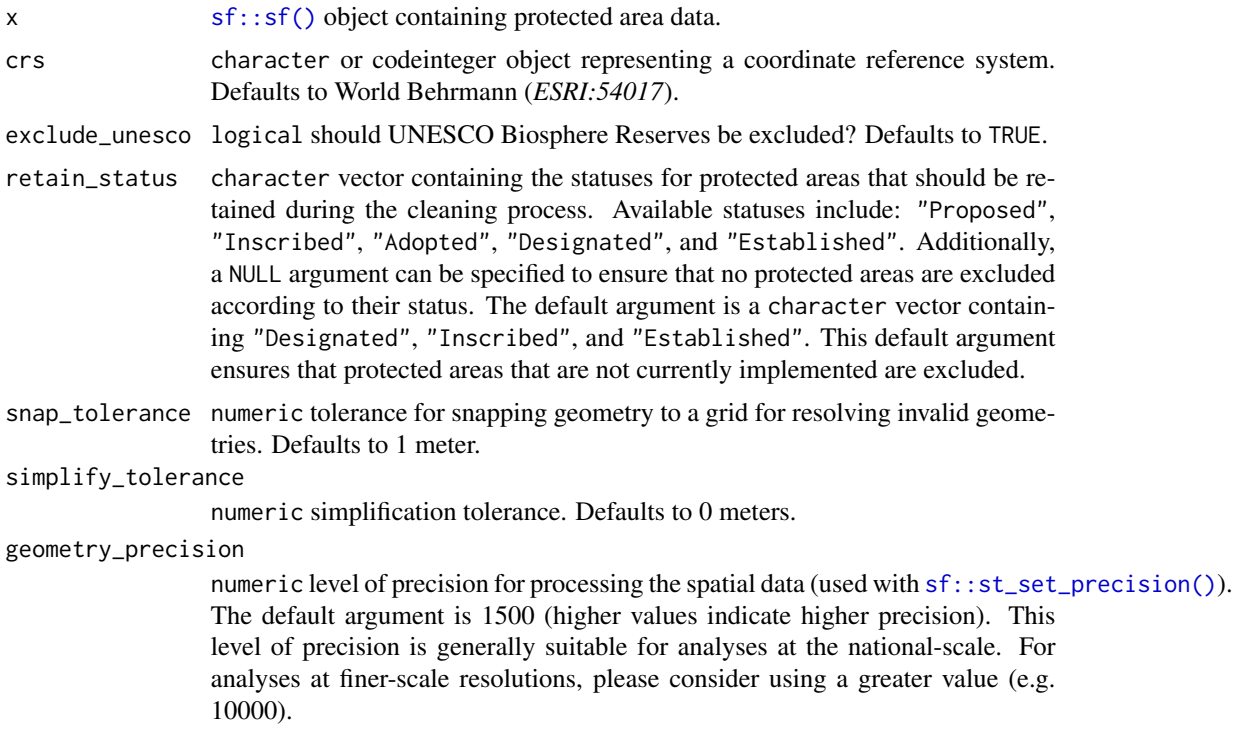

<span id="page-4-0"></span>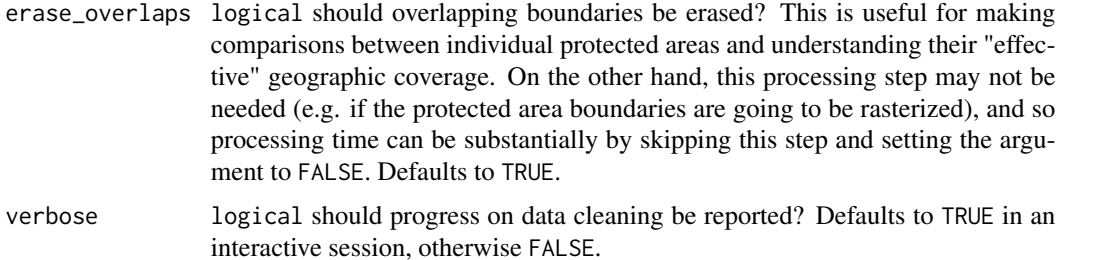

#### Details

This function cleans data from World Database on Protected Areas following best practices (Butchart *et al.* 2015, Runge *et al.* 2015, https://www.protectedplanet.net/en/resources/calculating-protected-area-cov To obtain accurate protected area coverage statistics for a country, please note that you will need to manually clip the cleaned data to the countries' coastline and its Exclusive Economic Zone (EEZ). Although this function can *in theory* be used to clean the global dataset, this process can take several weeks to complete. Therefore, it is strongly recommended to use alternative methods for cleaning the global dataset.

- 1. Repair invalid geometry (using [sf::st\\_make\\_valid\(\)](#page-0-0)).
- 2. Exclude protected areas according to their status (i.e. "STATUS" field). Specifically, protected areas that have a status not specified in the argument to retain\_status are excluded. By default, only protected areas that have a "Designated", "Inscribed", or "Established" status are retained. This means that the default behavior is to exclude protected that are not currently implemented.
- 3. Exclude United Nations Educational, Scientific and Cultural Organization (UNESCO) Biosphere Reserves (Coetzer *et al.* 2014). This step is only performed if the argument to exclude\_unesco is TRUE.
- 4. Create a field ("GEOMETRY\_TYPE") indicating if areas are represented as point localities ("POINT") or as polygons ("POLYGON").
- 5. Exclude areas represented as point localities that do not have a reported spatial extent (i.e. missing data for the field
- 6. Geometries are wrapped to the dateline (using  $sf::st_w$ rap\_dateline() with the options "WRAPDATELINE=YES" and "DATELINEOFFSET=180").
- 7. Reproject data to coordinate system specified in argument to crs (using [sf::st\\_transform\(\)](#page-0-0)).
- 8. Fix any invalid geometries that have manifested (using [sf::st\\_make\\_valid\(\)](#page-0-0)).
- 9. Buffer areas represented as point localities to circular areas using their reported spatial extent (using data in the field "REP\_AREA" and [sf::st\\_buffer\(\)](#page-0-0); see Visconti *et al.* 2013).
- 10. Snap the geometries to a grid to fix any remaining geometry issues (using argument to snap\_tolerance and [lwgeom::st\\_snap\\_to\\_grid\(\)](#page-0-0)).
- 11. Fix any invalid geometries that have manifested (using  $sf::st\_make\_valid()$ ).
- 12. Simplify the protected area geometries to reduce computational burden (using argument to simplify\_tolerance and [sf::st\\_simplify\(\)](#page-0-0)).
- 13. Fix any invalid geometries that have manifested (using [sf::st\\_make\\_valid\(\)](#page-0-0)).
- <span id="page-5-0"></span>14. The "MARINE" field is converted from integer codes to descriptive names (i.e. 0 = "terrestrial",  $1 = "partial", 2 = "marine").$
- 15. Zeros in the "STATUS\_YR" field are replaced with missing values (i.e. NA\_real\_ values).
- 16. Zeros in the "NO\_TK\_AREA" field are replaced with NA values for areas where such data are not reported or applicable (i.e. areas with the values "Not Applicable" or "Not Reported" in the "NO\_TK\_AREA" field).
- 17. Overlapping geometries are erased from the protected area data (discussed in Deguignet *et al.* 2017). Geometries are erased such that areas associated with more effective management categories ("IUCN\_CAT") or have historical precedence are retained (using [sf::st\\_difference\(\)](#page-0-0)).
- 18. Slivers are removed (geometries with areas less than 0.1 square meters).
- 19. The size of areas are calculated in square kilometers and stored in the field "AREA\_KM2".

#### Value

[sf::sf\(\)](#page-0-0) object.

#### References

Butchart SH, Clarke M, Smith RJ, Sykes RE, Scharlemann JP, Harfoot M, ... & Brooks TM (2015) Shortfalls and solutions for meeting national and global conservation area targets. *Conservation Letters*, 8: 329–337.

Coetzer KL, Witkowski ET, & Erasmus BF (2014) Reviewing Biosphere Reserves globally: Effective conservation action or bureaucratic label? *Biological Reviews*, 89: 82–104.

Deguignet M, Arnell A, Juffe-Bignoli D, Shi Y, Bingham H, MacSharry B & Kingston N (2017) Measuring the extent of overlaps in protected area designations. *PloS One*, 12: e0188681.

Runge CA, Watson JEM, Butchart HM, Hanson JO, Possingham HP & Fuller RA (2015) Protected areas and global conservation of migratory birds. *Science*, 350: 1255–1258.

Visconti P, Di Marco M, Alvarez-Romero JG, Januchowski-Hartley SR, Pressey, RL, Weeks R & Rondinini C (2013) Effects of errors and gaps in spatial data sets on assessment of conservation progress. *Conservation Biology*, 27: 1000–1010.

#### See Also

[wdpa\\_fetch\(\)](#page-6-1), <https://www.protectedplanet.net/en/resources/calculating-protected-area-coverage>.

#### Examples

```
## Not run:
# fetch data for the Liechtenstein
lie_raw_data <- wdpa_fetch("LIE", wait = TRUE)
# clean data
```

```
lie_data <- wdpa_clean(lie_raw_data)
```

```
# plot cleaned dataset
plot(lie_data)
```
## End(Not run)

<span id="page-6-1"></span><span id="page-6-0"></span>

#### Description

Download data from the World Database on Protected Areas (WDPA) (available at [https://](https://www.protectedplanet.net/en) [www.protectedplanet.net/en](https://www.protectedplanet.net/en)) and import it. Note that data are downloaded assuming noncommercial use.

#### Usage

```
wdpa_fetch(
  x,
  wait = FALSE,download_dir = tempdir(),
  force_download = FALSE,
  n = NULL,verbose = interactive()\mathcal{E}
```
#### Arguments

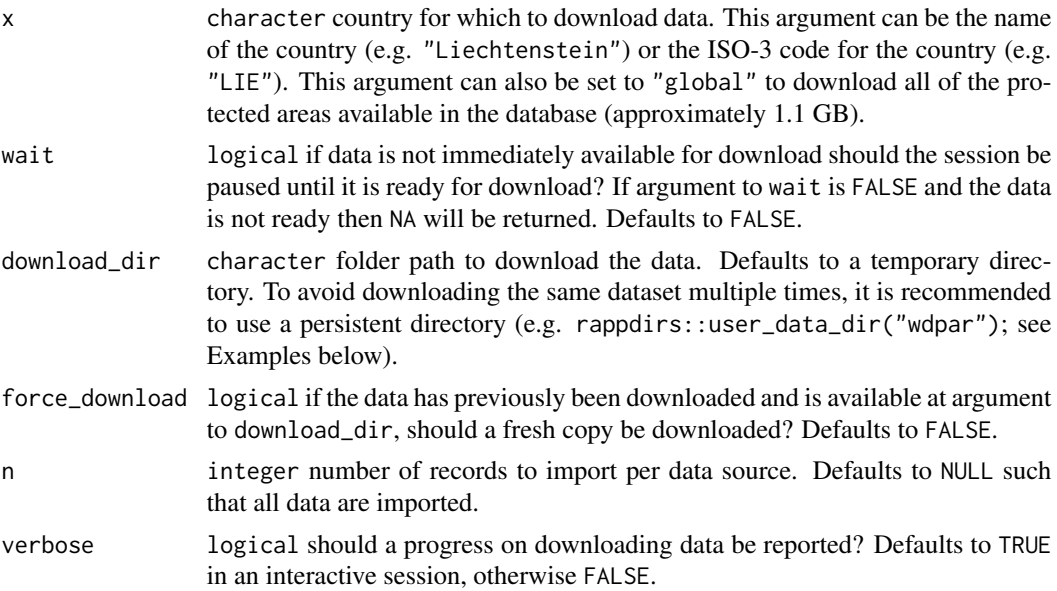

#### Details

This function will download the specified protected area data and return it. It is strongly recommended that the data be cleaned prior to analysis. Check out the [wdpa\\_clean\(\)](#page-3-1) function to clean the data according to standard practices. For information on this database, prefer refer to the official manual (<https://www.protectedplanet.net/en/resources/wdpa-manual>).

Please note that this function will sometimes return the error PhantomJS signals port = 4567 is already in use. This can occur when you have previously run the function and terminated it early. To address this issue, you will need to restart your computer.

#### Value

[sf::sf\(\)](#page-0-0) object.

#### See Also

```
wdpa_clean(), wdpa_read(), wdpa_url(), countrycode::countrycode(), https://www.protectedplanet.
net/en, https://www.protectedplanet.net/en/resources/wdpa-manual.
```
#### Examples

```
## Not run:
# fetch data for Liechtenstein
lie_raw_data <- wdpa_fetch("Liechtenstein", wait = TRUE)
# print data
print(lie_raw_data)
# plot data
plot(lie_raw_data)
# fetch data for Liechtenstein using the ISO3 code
lie_raw_data <- wdpa_fetch("LIE", wait = TRUE)
# since data are saved in a temporary directory by default,
# a persistent directory can be specified to avoid having to download the
# same dataset every time the R session is restarted
lie_raw_data <- wdpa_fetch("LIE", wait = TRUE,
                           download_dir = rappdirs::user_data_dir("wdpar"))
# data for multiple countries can be downloaded separately and combined,
# this is useful to avoid having to download the global dataset
## load packages to easily merge datasets
library(dplyr)
library(tibble)
## define country names to download
country_codes <- c("LIE", "MHL")
## download data for each country
mult_data <- lapply(country_codes, wdpa_fetch, wait = TRUE)
## merge datasets together
mult_dat <- st_as_sf(as_tibble(bind_rows(mult_data)))
## print data
print(mult_dat)
```
<span id="page-7-0"></span>

<span id="page-8-0"></span>## End(Not run)

wdpa\_latest\_version *Query latest version of the World Database on Protected Areas*

#### Description

Find the latest version of the World Database on Protected Areas dataset. This is a character identifier representing the month and year (e.g. Sep2020) the data were released.

#### Usage

```
wdpa_latest_version()
```
#### Details

The version number is determined using a web address where the global dataset is available. For specific details, please refer to the source code for this function.

#### Value

character version of the dataset.

#### Examples

## Not run: # find the latest version wdpa\_latest\_version()

## End(Not run)

<span id="page-8-1"></span>wdpa\_read *Read data from the World Database on Protected Areas*

#### Description

Read data from the World Database on Protected Areas from a local file. This function assumes that the data has already been downloaded to your computer, see the [wdpa\\_fetch\(\)](#page-6-1) function for automatically downloading and importing the data into the current session.

#### Usage

 $wdpa\_read(x, n = NULL)$ 

#### <span id="page-9-0"></span>Arguments

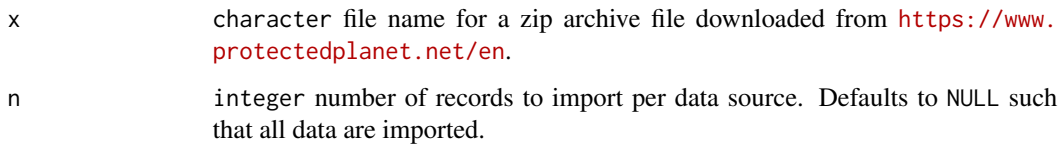

#### Value

[sf::sf\(\)](#page-0-0) object.

#### See Also

[wdpa\\_fetch\(\)](#page-6-1), [wdpa\\_clean\(\)](#page-3-1), <https://www.protectedplanet.net/en>.

#### Examples

```
## Not run:
# find url for Liechtenstein dataset
download_url <- wdpa_url("LIE", wait = TRUE)
# path to save file zipfile with data
path <- tempfile(pattern = "WDPA_", fileext = ".zip")
# download zipfile
result <- httr::GET(download_url, httr::write_disk(path))
# load data
lie_raw_data <- wdpa_read(path)
# plot data
plot(lie_raw_data)
## End(Not run)
```
<span id="page-9-1"></span>wdpa\_url *Download URL for the World Database on Protected Areas*

#### Description

Obtain the URL for downloading data from the World Database on Protected Areas (WDPA).

#### Usage

 $wdpa\_url(x, wait = FALSE)$ 

#### <span id="page-10-0"></span>wdpa\_url 11

#### Arguments

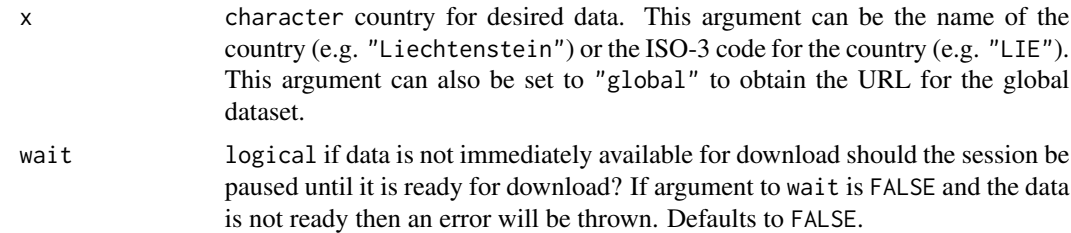

#### Value

character URL to download the data.

#### See Also

[wdpa\\_fetch\(\)](#page-6-1), [countrycode::countrycode\(\)](#page-0-0).

#### Examples

```
## Not run:
# obtain url for New Zealand data
nzl_url <- wdpa_url("New Zealand", wait = TRUE)
print(nzl_url)
```

```
# obtain url for New Zealand data using its ISO3 code
nzl_url <- wdpa_url("NZL", wait = TRUE)
print(nzl_url)
```

```
# obtain url for global data
global_url <- wdpa_url("global")
print(global_url)
```
## End(Not run)

# <span id="page-11-0"></span>Index

```
countrycode::countrycode(), 8, 11
lwgeom::st_snap_to_grid(), 5
sf::sf(), 2, 4, 6, 8, 10
sf::st_buffer(), 5
sf::st_difference(), 2, 6
sf::st_make_valid(), 5
sf::st_set_precision(), 4
sf::st_simplify(), 5
sf::st_transform(), 5
sf::st_wrap_dateline(), 5
st_erase_overlaps, 2
wdpa_clean, 4
wdpa_clean(), 3, 7, 8, 10
```

```
wdpa_fetch, 7
wdpa_fetch(), 3, 6, 9–11
wdpa_latest_version, 9
wdpa_read, 9
wdpa_read(), 8
wdpa_url, 10
wdpa_url(), 8
wdpar, 3
```